## **Apple Tv 1st Generation User Guide**

This is likewise one of the factors by obtaining the soft documents of this **Apple Tv 1st Generation User Guide** by online. You might not require more times to spend to go to the ebook creation as skillfully as search for them. In some cases, you likewise attain not discover the revelation Apple Tv 1st Generation User Guide that you are looking for. It will categorically squander the time.

However below, behind you visit this web page, it will be appropriately categorically easy to acquire as without difficulty as download lead Apple Tv 1st Generation User Guide

It will not undertake many mature as we tell before. You can realize it though act out something else at house and even in your workplace. fittingly easy! So, are you question? Just exercise just what we give under as skillfully as evaluation **Apple Tv 1st Generation User Guide** what you later to read!

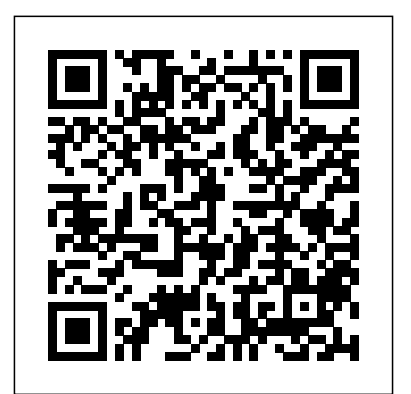

**iPhone 4S Portable Genius** alt concepts Covers iOS 7 Step-by-step instructions with your iPad working just the way you want. callouts to iPad mini photos that show you exactly what to do. Help when you run into  $\,$  Wi-Fi and 3G/4G LTE networks  $\cdot$  Use iPad mini problems or limitations. Tips and Notes to help you get the most from your iPad mini. Full-color, step-by-step tasks walk you through getting and keeping your iPad mini working just the way you want. Learn how to • Connect your iPad mini to your Wi-Fi and 3G/4G LTE networks • Use Control Center to control frequently used settings • Use Siri to control your iPad mini or get information by speaking commands • Use iCloud to keep everything current between all your iOS devices (and even your Mac), including and information with other iOS devices in music, photos, emails, and more • Surf the Web, and send and receive email • Download and install apps to make your iPad mini even more useful • Secure your iPad mini • Record and edit video using iMovie for iPad mini • Take photos, and then edit them using iPhoto for iPad mini • Use AirDrop to share files and information with other iOS devices in your vicinity • Manage your contacts, and then connect with others using Messaging • Use iTunes to manage and sync iPad mini content with your computer • Use FaceTime and Skype to stay connected with friends and family, or to conduct video conferences • Use Pages, Numbers, and Keynote to create document, spreadsheets, and presentations *Mastering Apple TV 4K* John Wiley & Sons Covers iOS 7 for iPad Air, 3rd/4th generation, iPad 2, and iPad mini Easy, clear,

readable, and focused on what you want to do. Learning, chapters discuss library usage at Step-by-step instructions with callouts to iPad academic institutions and how that usage is an photos that show you exactly what to do. Large, full-color, close-up photos when you run into iPad problems or limitations. Common-sense help whenever you run into problems. Tips and notes to help you get the most from your iPad. Full-color, step-by-step tasks walk you through getting and keeping Learn how to: • Connect your iPad to your Control Center to control frequently used settings • Use Siri to control your iPad or get importance of the library space in our users' information by speaking commands • Use iCloud to keep everything current between all importance of determining ways to learn how your iOS devices (and even your Mac), including music, photos, emails, and more • Surf the Web, and send and receive email • Download and install apps to make your iPad the steps librarians need to take to assess even more useful • Secure your iPad • Record and edit video using iMovie for iPad • Take photos, and then edit them using iPhoto for iPad • Use AirDrop to share files your vicinity • Manage your contacts, and then connect with others using Messaging • Use iTunes to manage and sync iPad content with your computer • Use FaceTime and Skype to stay connected with friends and family, or to conduct video conferences • Use Pages, Numbers, and Keynote to create document, spreadsheets, and presentations *My iPad for Seniors (covers iOS 7 on iPad Air, iPad 3rd and 4th generation, iPad2, and iPad mini)* Que Publishing With the surge in electronic access to the library's resources, there has been an ongoing discussion about the need for a physical library building. On a college or university campus, the library is a destination for its users. Students, faculty and staff go to the library for various reasons. Their usage makes the academic library a valuable learning space on campus. However, not much is known about how the library space contributes to user learning. In Assessing Library Space for

integral part of the student learning experience. Included are the perspectives of an architect who is tasked with designing library spaces with learning in mind, a psychologist whose professional research focuses on the concept of place, and a dynamic group of academic librarians who are dedicated to making the library conducive to the needs of their learners. This book is a combination of theory, practical and research based chapters with an overall focus on the intersection of library space and learning. The authors demonstrate the lives. In addition, the authors discuss the library space contributes to user learning. Readers will gain an understanding of the library space as a valuable learning space and learning in the academic library. *The Ultimate User Guide To Apple*

*TV Using Siri Remote* Elluminet Press iPhone and iOS Forensics is a guide to the forensic acquisition and analysis of iPhone and iOS devices, and offers practical advice on how to secure iOS devices, data and apps. The book takes an in-depth look at methods and processes that analyze the iPhone/iPod in an official legal manner, so that all of the methods and procedures outlined in the text can be taken into any courtroom. It includes information data sets that are new and evolving, with official hardware knowledge from Apple itself to help aid investigators. This book consists of 7 chapters covering device features and functions; file system and data storage; iPhone and iPad data security; acquisitions; data and application analysis; and commercial tool testing. This book will appeal to forensic investigators (corporate and law enforcement) and incident response professionals. Learn techniques to forensically acquire the iPhone, iPad and other iOS devices

Entire chapter focused on Data and Application Security that can assist not the Home screen, plus describes only forensic investigators, but also application developers and IT security managers In-depth analysis of many of the common applications (both default and downloaded), including where specific data is found within the file system

**iPhone Portable Genius** Elsevier Watch your iTunes downloads on a television screen with help from Apple TV For Dummies. This comprehensive guide offers shopping tips; easy-to-understand installation and setup directions; and advanced material like content creation, troubleshooting, and optimizing network speeds. You get the "download" on: Apple TV setup and customizing High-Definition video hardware State-of-the-art audio hardware Connecting both computer and video equipment Using iTunes and the iTunes Store Cataloging your multimedia library Setting up a wireless network (both on the Mac and the PC) Working with Front Row and the Apple TV remote control Displaying photos using iPhoto and Apple TV . Controlling Apple TV with Photoshop Elements Audio and video formats, including conversion between formats Syncing iTunes with the Apple TV Creating media for Apple TV using iTunes, iPhoto, and iMovie HD Customizing and optimizing your Apple TV system Troubleshooting, upgrading and maintaining Apple TV All levels of users will find this guide full of useful information, whether you're a multimedia/High-Definition beginner who hasn't invested a cent in hardware, or an intermediate-level enthusiast who already has an HDTV and surround sound system, or an advanced electronic wizard who needs just a quick reference tool to troubleshoot a problem. iPad Secrets (Covers iPad, iPad 2, and 3rd Generation iPad) John Wiley & Sons

> **MacBook For Dummies** Time Home **Entertainment**

Everything you need to know about the Apple TV! Version 3.2, updated November 5, 2021 Whether you're considering an Apple TV, already own one, or have a smart TV or streaming device that supports AirPlay and/or the Apple TV app, you can more fully enjoy Apple's ecosystem with this ultimate guide by TidBITS managing editor Josh Centers. You'll learn about the best TVs and sound equipment to buy, how to maximize your Apple TV's picture quality, get the most out of the Apple TV app, control your media with AirPlay, and so much more! Josh walks you through cables, ports, and setup, and explains how to use gestures and spoken commands with the Siri Remote—yes, you can talk to your TV!

## **Apple TV Features With Tips And Tricks** alt concepts

He helps you navigate and customize getting-started settings such as inputting your Apple ID and enabling parental controls. You'll learn how to use the TV app (whether on the Apple TV box itself, on a Mac running Monterey, Big Sur, or Catalina, on an iPhone or iPad, or on a third-party smart humorous, knowledge-is-power, eyes-TV), and how you can best view home movies and TV shows. The book also looks at using an Apple TV to listen to your music or Apple Music, download and play podcasts from Music or iTunes, and browse your photos. In Take Control of Apple TV you'll also read about: • What's new in tvOS 15 • Which Apple TV model to buy—or whether you should get different hardware instead • Getting the most out created by the fossil fuel industry, of your the Siri Remote (including the second-generation model with the Clickpad) • Alternatives to the Siri Remote • Using a game controller with Shortcuts • Using AirPlay to beam the display of your Mac or iPhone screen to Internet and technology, food, fashion, your TV • Making Mac or iOS/iPadOS audio play through your TV's speakers • Running iTunes Home Sharing to play media from a local computer • What you can do with Conference Room Display mode • How to tell whether an iOS/iPadOS app includes a free copy of hamburger in California might its Apple TV version • How to reset or restore an Apple TV—useful for troubleshooting or for handing your device to a new owner Compatibility? This book covers the fourth-generation Apple TV (now called Apple TV HD) and the newer Apple TV 4K model. It does not cover earlier generations of Apple TV hardware.

The Big Book of Apple Hacks offers a grab bag of tips, tricks and hacks to get the most out of Mac OS X Leopard, as well as the new line of iPods, iPhone, and Apple TV. With 125 entirely new hacks presented in step-by-step fashion, this practical book is for serious Apple computer and gadget users who really want to take control of these systems. Many of the hacks take you under the hood and show you how to tweak system preferences, alter or add keyboard shortcuts, mount drives and devices, and generally do things with your operating system and gadgets that Apple doesn't expect you to do. - Publisher. A Comprehensive Manual For Beginners And Seniors To Master

\*First Place Winner of the Society of Environmental Journalists' Rachel Carson Environment Book Award\* "If you're looking for something to cling to in what often feels like a hopeless conversation, Schlossberg's darkly wide-open approach may be just the thing."--Vogue From a former New York Times science writer, this urgent call to action will empower you to stand up to climate change and environmental pollution by making simple but impactful everyday choices. With urgency and wit, Tatiana Schlossberg explains that far from being only a distant problem of the natural world climate change is all around us, all the time, lurking everywhere in our convenience-driven society, all without our realizing it. By examining the unseen and unconscious environmental impacts in four areas-the and fuel - Schlossberg helps readers better understand why climate change is such a complicated issue, and how it connects all of us: How streaming a movie on Netflix in New York burns coal in Virginia; how eating a contribute to pollution in the Gulf of Mexico; how buying an inexpensive cashmere sweater in Chicago expands the Mongolian desert; how destroying forests from North Carolina is necessary to generate electricity in England. Cataloging the complexities and frustrations of our carbon-intensive society with a dry sense of humor, Schlossberg makes the climate crisis and its solutions interesting and relevant to everyone who cares, even a little, about the planet. She empowers readers to think about their stuff and the environment in a new way, helping them make more informed choices when it comes to the future of our world. Most importantly, this is a book about the power we have as voters and consumers to make sure that the fight against climate change includes all of us and all of our stuff, not just industry groups and politicians. If we have any hope of solving the problem, we all have to do it together. "A compellingand illuminating-look at how our daily habits impact the environment."--Vanity Fair "Shows how even the smallest

decisions can have profound environmental consequences."--The New York Times iPad Portable Genius "O'Reilly Media, Inc."

A Practical Guide to Computer Forensics Investigations introduces the newest technologies along with detailed information on how the evidence contained on these devices should be analyzed. Packed with practical, hands-on activities, students will learn unique subjects from chapters including Mac Forensics, Mobile Forensics, Cyberbullying, and Child Endangerment. This well-developed book will prepare students for the rapidly-growing field of computer forensics for a career with law enforcement, accounting firms, banks and credit card companies, private investigation companies, or government agencies.

iPadOS 15 Edition: The Illustrated,

Practical Guide to Using your iPad John Wiley & Sons

no-nonsense guide to getting everything your iPhone 4S has to offer Designed for devotees of the Apple digital lifestyle, this guide presents key information for iPhone users in a hip, straightforward way. Packed with tips, tricks, and techniques to help you uncover and take advantage of every feature of the iPhone 4S, this edition The Apple TV 4K is known as the fifth covers the newest features, including iOS 5, Siri, FaceTime video calling, HD video recording, the multitasking feature that lets support for HDR10, Dolby Vision and you run multiple apps simultaneously, and much more. Portable Genius books cover key features of technology designed to support the digital lifestyle This handy, small-trim guide is packed with tips, tricks, and techniques to help you make the most fifth generation has vents on the base and of your iPhone 4S Spotlighting innovative ways to complete various tasks, the book shows how to save time and hassle while taking full advantage of everything your iPhone 4S has to offer Offers tips and tricks for working with the newest features, of the fourth generation of the TV was including iOS 5, Siri, FaceTime, HD video recording and editing, multitasking, and more Serious iPhone fans will find this book a must-have as they enhance their digital lifestyle with the newest iPhone. The Missing Manual, Lion Edition Mastering Apple TV 4KThe Ultimate User Guide To Apple TV Using Siri Remote Apple's new Photos app lets you do a whole lot more than simply store and edit pictures and videos on a Mac or iOS device. With this comprehensive guide, you'll learn how to import, organize, and share your digital memories, as well as how to improve, print, and use your photos in creative

projects. With Lesa Snider's step-bystep instructions and expert advice, you'll master Photos and tame your image library—and have fun along the way! The important stuff you need to know: Migrate from iPhoto. Learn how to make a quick and smooth transition. Organize your collection with ease. Master the many ways to import, group, his hands on a banned copy of The and categorize images—and set up quickly. Employ Photos' powerful labeling, keyword and facial recognition uttered "the beauty of the baud" (from features to optimize searches. Sharpen your editing skills. Skillfully use Photos' impressive image- and video-editing tools on your Mac or iOS device. Access photos anywhere. Sync your library to all of your Apple devices so your photos travel with you wherever you go. Share them online. Show your shots to everyone on your list by using shared albums, creating web galleries, posting them on Facebook, and more. Dive into creative projects. Build prolevel slideshows to share with others, and create gorgeous gift books, calendars, and cards.

A Practical Guide to Computer Forensics Investigations CreateSpace

iCloud Family Sharing. Find your photos rather less than insightful. Yes, hacking Netscape" was the web browsing term. Modems were the way you connected. I printed the entire "Handbook" on a dot matrix printer, ready to enrich myself with the knowledge of hackers. The text was about BAUD, modems and the protocols used by BBSs. I found the reading as exiting as a student who got Little Red Book. But the content proved was different when the words were the original Hackers Manifesto), but times have changed and changed again in a very short period of time. 2014 Release, Covers IPhoto 9.5 for Mac and 2.0 for IOS 7 Bloomsbury Publishing USA

generation Apple TV that was released to the public in September 2017. The TV has 2160p output. It also has a faster processor known as the Apple A10X Fusion. From the outside, it seems quite like the fourth-generation model and the differences are quite small. These are the there is no USB-C port. There is also a white outline around the menu button that is on the Siri remote that comes with the TV. It should be noted that once the new models were released, the 64GB version discontinued. This book will look at the features of the Apple TV 4K so the reader can be updated on what features the TV will come with. Remote Control John Wiley & Sons As a youngster, the romance of hacking took hold of my imagination. Computers were always my passion, and the myth (legend?) of kids who moved a satellite by messing around were well known and the subject of daydreaming. But where to begin? While still working a student job, I got my hands on the "Hackers Handbook". To put things in perspective, the internet was young, Microsoft did not believe in CD-ROMs and "Do you

This new edition covers iPhoto 9.5 for Mac and iPhoto 2.0 for iOS 7. (iPhoto is not available in iOS 8.) Whether you're on a Mac or iOS 7 device, iPhoto now makes it easier than ever to organize, edit, publish, print, and share your photos—but neither version of the program offers a manual to help you get going. Fortunately, David Pogue and Lesa Snider offer a clear and objective guide to iPhoto in this witty, authoritative book. The important stuff you need to know Organize your collection. Group your pictures by events, albums, people, or places. Sharpen your editing skills. Use all of iPhoto's editing options, whether you're on a Mac or on an iPad, iPhone, or iPod Touch running iOS 7. Dive into new features. Learn about the enhanced mapping system, new slideshow themes, and streamlined printing. Compare your photos. View multiple shots side by side to determine which is best. Share your shots online. Post photos on iCloud or Facebook, Flickr, Instagram, and other social sites. Keep web journals. Create snazzy, customizable online scrapbook pages. Create projects. Have fun building slideshows, gift books, calendars, and cards. **A First Course In Ethical Hacking** Packt Publishing Ltd Ready to move to the Mac? This incomparable guide helps you make a smooth transition. New York Times columnist and Missing Manuals creator David Pogue gets you past three challenges: transferring your stuff, assembling Mac programs so you can do what you did with Windows, and learning your way around Mac OS X.

Learning to use a Mac is not a piece of view, and drag & drop Use control cake, but once you do, the rewards are centre, lock screen, notifications, and oh-so-much better. No viruses, worms, or spyware. No questionable firewalls or annotate, and take notes Get to know inefficient permissions. Just a beautiful machine with a thoroughly reliable system. Whether you're using Windows FaceTime, and iMessage Use digital XP or Windows 7, we've got you covered. Transfer your stuff. Moving files from a PC to a Mac is the easy part. This guide gets you through the tricky things: extracting your email, address book, calendar, Web and MP3 files. Re-create your software Files App, as well as Maps, News, suite. Big-name programs from Microsoft, Adobe, and others are available in both Mac and Windows versions. But hundreds of other programs are Windows-only. Learn the features of iPadOS 14 with clear Macintosh equivalents and how to move explanations and video demos to help data to them. Learn Mac OS X Lion. Once you've moved into the Macintosh updates, backups, and general mansion, it's time to learn your way around. You're in good hands with the author of Mac OS X: The Missing Manual, the #1 bestselling guide to Mac iPad. OS X.

**iPod & iTunes For Dummies** John Wiley & Sons

Object Lessons is a series of short, beautifully Here is your essential companion to the designed books about the hidden lives of ordinary things. While we all use remote controls, we understand little about their history or their impact on our daily lives. Caetlin Benson-Allot looks back on the remote control's material and cultural history to explain how such an innocuous media accessory has changed the way we occupy our houses, interact with our families, and experience the world. From the first wired radio remotes of the 1920s to infrared universal remotes, from the homemade TV controllers to the Apple Remote, remote controls shape our media devices and how we live with them. Object Lessons is published in partnership with an essay series in The Atlantic.

bookmarks, buddy list, desktop pictures, movies with the new Apple TV App Use favorite movies or merely stream your handoff Use Apple Pencil to draw, Siri, voice dictation, and recording voice memos Communicate with email, touch, and peer-to-peer payments Browse the web with Safari web browser Take, enhance, and share photos and video Stream music with Apple Music, buy tracks & albums from iTunes Store Stream TV programs & Apple Books, and Notes Setup and use Apple Pay, Calendar, and Contacts, and more... In addition, you will learn how to make the most of the new you along the way. Finally, system housekeeping tips complete this invaluable guide. You'll want to keep this edition handy as you explore your

> Investigation, Analysis and Mobile Security sounds better than this. Apple has for Apple iPhone, iPad and iOS Devices "O'Reilly Media, Inc."

Transforming the Socio Economy with Digital innovation Pearson Education iPads have become an essential tool

users. Updated to cover the iPadOS 14 update, Exploring Apple iPad will help you get to grips with the fundamentals of your device. Written in a clear and accessible way using screenshots, video demos, and easy to follow instructions, Exploring Apple iPad will help you: Upgrade your iPad to iPadOS 14 Discover new features of iPadOS 14 Find your way around the dock, menus, and icons Navigate with touch gestures: tap, drag, pinch, spread and swipe Multi-task with slide over, split

for students, business users, and home When you hear Apple TV you immediately Apple TV set-top box. The Apple TV Pocket Guide steers you through how to Connect your Apple TV to your television and home network. Rent and buy movies--including HD movies--using Apple Here it is! This is the Apple TV User TV. Stream content from a friend's computer to your TV. View high-definition content on your HDTV using the Apple TV. Watch movies and TV shows, view photos, and listen to songs and podcasts. Create high-quality movies from DVDs you own to play on the Apple TV. Convert your own home movies for showing on the big screen. Watch YouTube videos. View photos from iPhoto, Flickr, and .Mac Web Galleries. Fix common problems and learn what to do if you can't fix them yourself. **Apple Tv 4k: Learning the Essentials** Rowman & Littlefield think it is an actual TV that you are purchasing. But this is not the case. The Apple TV is actually a device that you will use to stream something a little similar to Amazon's Fire or Roku. It is a little black box that is about an inch and a half tall, just a little bit less than four inches, and it runs on a very similar platform to the iPad and the popular iPhones. You can download a list of apps and also games beyond the standard streaming video that you could get from Hulu, Netflix, Amazon, just to name a few. The Apple TV has been centered on various apps, and it is

still able to stream multiple TV shows, movies straight to your HDTV, but this is just the tip of the iceberg on the features this box has been packed with. The box allows you to watch and stream podcasts, play your favorite game, stream your workout playlist, and much more. But what is important to note, to enjoy all these benefits this box is ready to provide it will all depend on the apps that you have installed. Some of the apps you will use are free, and some will cost. Think of it this way; the Apple TV is able to turn your TV into a Smart TV. You can either rent your collection from your iTunes account. You could also stream movie shows from apps like Hulu Plus or Netflix; stream your music from the Pandora or Apple Music apps. I mean the list is endless on what the Apple TV can actually do for you. The Apple TV 4K has been designed with some of the fastest processors you could find, the same that powers the iPad Pro. The Apple TV box has been made to be as powerful as most laptops we use. It also has a fast graphics processor that has been designed with enough power that could turn the black box into a game console. Nothing genuinely revamped the new generation, but this does not mean you have to throw away your older model, just the same thing they have been doing with iPhone. The third generation is still available in the market for you to purchase. **iConnected** First Rank Publishing Manual that should have come in the box! BONUS - Sign up to our free monthly newsletter and never miss news, views, tips and tricks of your favorite streaming media devices, including the Apple TV. From the Number 1 Best Selling authors in Computers and Technology, this clear and concise guide will show you how to get the very best from your new Apple

TV Media Player. Step by step instructions will take you from newbie to expert in just one hour! About the Authors: Tom and Jenna Edwards are the Amazon Tech authors behind the Number 1 Best-selling e-books 250+ Best Kindle Fire HD Apps for the New Kindle Fire Owner and Kindle Fire HDX User Guide: Newbie to Expert in 2 Hours!